## 訓練課題キャラクターシート

作成日2015.03.31

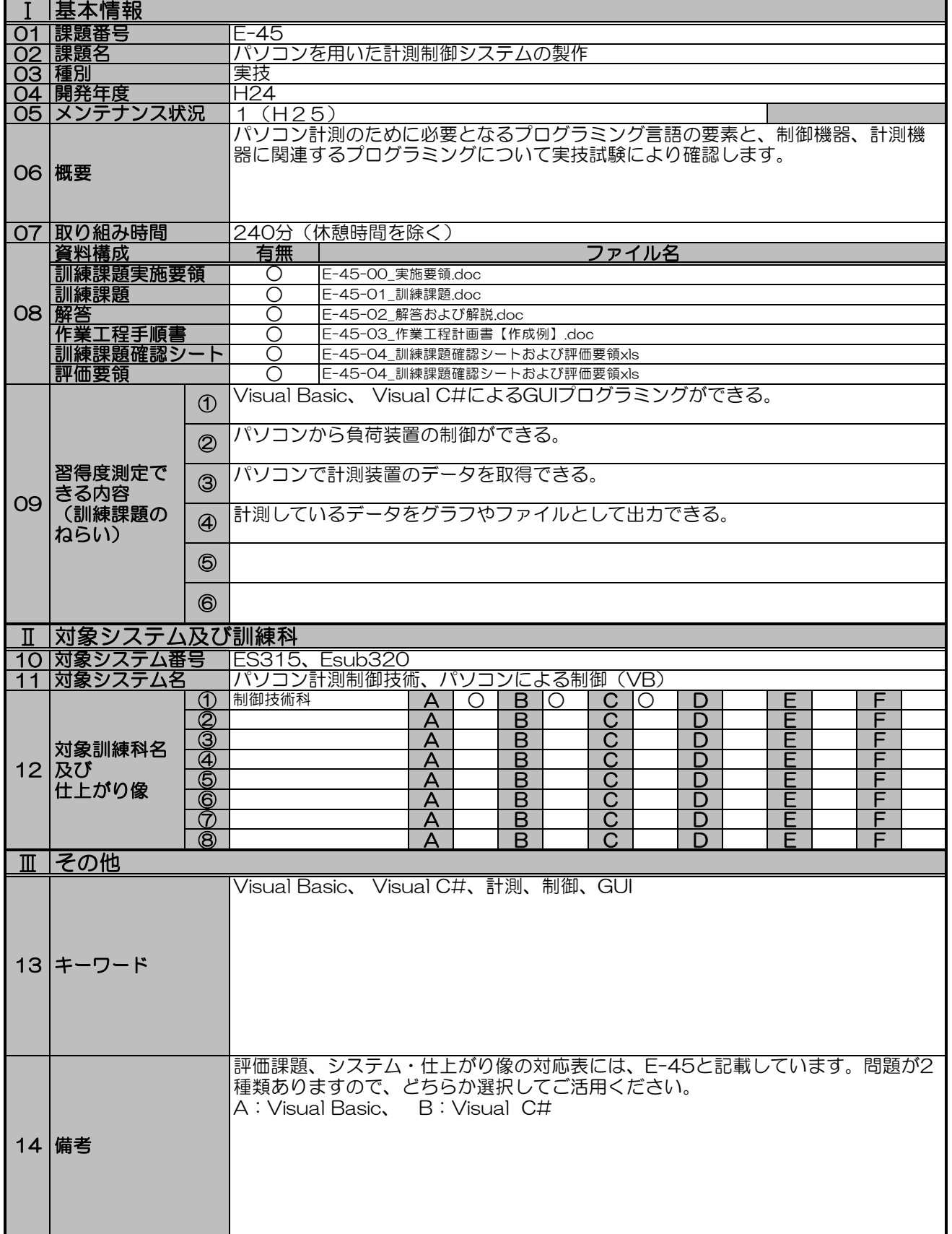